## Macromedia Photoshop 8 Free Download ((BETTER))

Installing Adobe Photoshop is relatively easy and can be done in a few simple steps. First, go to Adobe's website and select the version of Photoshop that you want to install. Once you have the download, open the file and follow the on-screen instructions. Once the installation is complete, you need to crack Adobe Photoshop. To do this, you need to download a crack for the version of Photoshop you want to use. Once you have the crack, open the file and follow the instructions on how to patch the software. Once the patching process is complete, the software is cracked and ready to use.

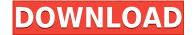

For this version, the only major change to its program is the addition of a new feature called Scan to Photoshop, which lays out a complete design layout in a single click, converting it into a.psd file. This means you can, if you're willing to either pay the \$9.99 (for the last four years) or wait until you upgrade to Photoshop from Elements, swap your designs to Photoshop straight out of the app. No other program does it this way. The new agency also provides a number of tools, including Auto-Contract, a smart way to size your images for social media. And of course, if you have another Mac model on hand, you'll be able to use the other version's version of Photoshop to manage those files. It's also worth noting that macOS' native file-manager, Finder, now has the ability to import.psd files, so you can work your way through them until you have a design you'd like to be printed at your local print shop. If you're not quite ready to jump ship, you can also opt for Silverlight at this point. Version 2023 includes PDF Layout, a simple way to add text to a PDF document and set the scale. Adobe also points out that if you're a creative professional, or just interested in working with files, importing tif and. For those who want to import images from other operating systems instead of the rather difficult and tricky way of using the Windows file-connectors, Lightroom 5 includes an import-from-Network option. Otherwise, the import process is the same, as it always has been. It's a little easier to choose folders with Lightroom 5. Files that exist on a local drive still fetch faster, but files from other drives and other Western Digital drives (WD, for example) take a little longer without the use of external devices such as CD or DVD drives to copy the files over. For Exporting, Lightroom 5 has added two new Exporting functions, which are fairly different from each other. One works like many of Lightroom's previous features, and exports images, in this case, all the images you've selected. The other is specialized for retouching and enhancing images. Users can choose the Transfer Quality option, with three choices (Standard, Good and Very Good) and three speeds (Slow, Medium and Fast). I find that I did not need to activate the "Transfer Options" function, and, unless I've forgotten to do so, it will switch back to the default settings. Of course, you can choose not to use the function, too. For those with the initial \$1.99 for this version paid, one additional option will be available as part of this upgrade offer: the ability to import two folders at once. It will be especially useful if you want to add images from two different folders together into the same catalog.

## Adobe Photoshop CC 2015 Version 17 Download Full Version x32/64 {{ NEw }} 2023

The idea of running software as complex as Photoshop directly in the browser would have been hard to imagine just a few years ago. However, by using various new web technologies, Adobe has now brought a public beta of Photoshop to the web. (If you prefer watching over reading, this article is also available as a video.) 3. Verify you're using a version of Adobe Photoshop which matches your operating system. Note that earlier versions of Photoshop CS for Macintosh required Mac OS X 10.5 or Mac OS 10.6. In case you're trying to get to grips with the software on a machine running a different operating system, you're out of luck. You will have to purchase the latest version of Photoshop. **What It Does:** When you create a new document in Photoshop, it uses the same default settings. But if you want to customize your preferences to fit your needs, you can do that in the Preferences window. Pressed keys and settings can be saved in preferences so all your future documents will automatically be set up the way you like. We recognize the impact of the education, business, and creative professionals who will benefit from everything that Adobe Creative Cloud has to offer. In many markets, including the U.S. and Canada, Adobe Creative Cloud is bundled with our cloud-based web services like Adobe Web Premium and Adobe Creative Cloud Cafe , our online virtual classroom and

workplace. Learn how you can use Adobe Photoshop to convert a photo into a black and white image. You will learn how to change the way things look and to use different effects to completely change the look of this photo. Check out the tutorial to learn more. e3d0a04c9c

## Adobe Photoshop CC 2015 Version 17 Download free Full Product Key Activation Code 64 Bits 2023

The groundbreaking Adobe Photoshop CS was released in 1992. Even at its time, users and designers were unimpressed with the editing tool. Some masterpieces would look great in the editing program, but while they could pass nearly every quality assurance assessment, they would often look unrefined or plain when they were finished. However, the new CS was hailed for its ability to bring out the artist in everyone. Traditions of desktop editing were vanquished, as the program eschewed many common connotations of editing: feature-oriented menus, fine-tuning adjustments, and pixel-editing. An intuitive drag-and-drop interface allowed editing with simple gestures. Adobe probably knew the importance of its software, since it was included in the Macintosh's limited bundle with every new Mac. The CS was so successful that the company made the program available only by subscription for years. Adobe, which would later mark the end of desktop publishing and usher in the era of cloud computing, considered the CS the best way to edit multiple, high-resolution source files for print and the Web. In the years to come, Adobe would produce other versions and update features, but you can learn more about how Adobe revolutionized graphic design in the pages to come. You can use any of the "downloadable" icon links above to download the latest version of Adobe Photoshop, or head over to the Adobe website for direct downloads. You can also purchase Adobe Photoshop in a bundle through the Mac App Store from the AppDelegate link button above.

photoshop mac kostenlos download deutsch vollversion download photoshop cs6 macos download photoshop macos catalina photoshop 2020 macos catalina free download photoshop cc windows macos download photoshop download macos photoshop macos big sur download download photoshop 2021 macos how to download photoshop on mac m1 or big sur download photoshop cs5 full crack 64bit

Easily one of the most frequently used tools for opening, managing, and saving files is Finder. Your files are stored in two primary locations: the Documents and the Desktop folder. The Documents folder is the primary location for user-created files. Regardless of type and size, all pictures and videos are stored in the Photos folder. You can organize your files and keep track of new or changed files with the Finder. With the Finder window open, click Go in the menu bar and select Recently Added to see the newest files and folders. In the creative world, there would be no Photoshop without these wonderful tools. Although no tool is absolutely essential, all of these highly ranked features are easy to use and evade complex designs, enabling designers and other creative professionals to complete the tasks at hand. Let's look at them one after the other. Layers: There is no Photoshop without layers. Working in layers allows designers to control an image's contents and access content easily. You can control the transparency of images or allow objects to be drawn from the background. You can easily copy, paste and place content on a new layer and also delete it with a single click. Adjustment Layers: This advanced Photoshop feature allows the user to make edits to the same image without doing them on an original file. You can move, resize and modify an object on the Adjustment Layer above the original image. The Adjustment Layer is smart—it automatically updates the changes you make so you don't have to worry about making changes to an original version. When you apply the same change to an Adjustment Layer, the changes affect only the object being adjusted without affecting the original file. Consistency and transparency means that you don't lose any

information from the original file, either.

There's a new feature in the latest copy of Adobe Photoshop CC called the "Multi View" that borrows from the Adobe Creative Cloud service's "Multi View" feature. This new feature allows you to use the "Multi View" on certain elements in Adobe Photoshop CC. If you're dealing with video editing, you can change the composition of video in an easy way using this new multi view feature. Adobe Photoshop features are incorporated into the software for creating, editing, and enhancing images and designs. These features include painterly tool, retouching, text, frame, and crop tools. The Photoshop features are shown below. In addition to Photoshop CC, there are also new updates to Adobe Illustrator CC, Adobe XD, Adobe After Effects CC, Adobe Character Animator CC and Adobe Premiere Clip CC. For a complete list of new features and improvements, please visit adobe.com/photoshop. With these changes, Photoshop will no longer include a 3D feature set. In addition, the cross-product 3D feature set has been completely rewritten, and is being replaced by the new Adobe 3D tools. Adobe Photoshop is a powerful tool used for various graphics and image editing purposes. It has some really cool features that are used for different purposes. Some of its features are listed below: For professionals who want the latest features, Adobe Photoshop will take a lot of time to learn and use. All the new features in Elements need at least a basic understanding of the basic functions that come with the program.

https://soundcloud.com/arangguerr6/usb-sc09-fx-driver-download https://soundcloud.com/meldanbilnurd/fsx-p3d-milviz-aircraft-collection-full-version https://soundcloud.com/jarrodselakg/keygen-robuskey-for-edius-download https://soundcloud.com/denisa29sb/cold-waters-crack-code https://soundcloud.com/dehaengormazl/image-trends-shineoff-v203-with-crack

Adobe Photoshop is the world's most advanced raster image editing program. The software enables artists, designers, and others to combine and manipulate original images, photographs, and other raster content. Adobe Photo Effects is a collection of high-quality Photoshop plug-ins that can be added to Photoshop CC 2018 (and later) to give your images more visual polish. It includes 100+ effects, filters, and adjustment layers that can be applied to images in real time or exported to another program. Adobe Photoshop can open, manipulate, and save a wide variety of image and video files. It can allow you to create new artwork from scratch or edit existing files, whether they are photos, drawings, logos, or vector artwork. Adobe Photoshop is a professional photo-editing software. As the name suggests, the software is used to edit images. Photoshop has its own file format and is not compatible with graphics formats. Started in 1992, Photoshop is a type of graphics software that can be used to edit pictures. Like the name suggests, Photoshop was first designed for photo editing. However, it has come a long way, and now it can handle almost all types of graphics and images. With Adobe Photoshop, you can use a wide range of tools to edit your photos. They allow you to change a photo in different ways, such as enhancing the colors, cropping areas, and more. You can also create amazing images, from photos to illustrations. Adobe has changed the default keyboard shortcut for the Photoshop tool area to V, and the default keyboard shortcut for the work area to B. This is also the case on Windows 10, but the default keyboard shortcuts are different so you will need to configure them under System | Preferences | Shortcuts.

0-2020-new/

http://harver.ru/?p=21094

https://huetten24.com/photoshop-cc-2019-license-key-keygen-full-version-2022/

 $\frac{https://bodhirajabs.com/wp-content/uploads/2023/01/Free-Download-Adobe-Photoshop-Cs2-Software-For-Pc-PORTABLE.pdf$ 

http://bankekhodro.com/qazwsx123456/uploads/2023/01/byalan-1.pdf

 $\frac{https://stellarismods.com/wp-content/uploads/2023/01/Photoshop-For-Pc-Download-Free-LINK.pdf}{https://astrofiz.ro/wp-content/uploads/2023/01/Adobe-Photoshop-2021-Version-222-With-Registration-Code-Activation-For-PC-2022.pdf}$ 

 $\underline{https://healthpundit.net/2023/01/01/download-free-photoshop-2020-version-21-hacked-with-license-k\\ \underline{ey-win/}$ 

 $\frac{https://cambodia on line market.com/wp-content/uploads/2023/01/Photoshop-2021-Version-224-Download-Serial-Number-License-Keygen-New-2023.pdf$ 

https://valeqa.com/index.php/2023/01/01/photoshop-for-apple-silicon-download-extra-quality/

https://go2flyfishing.com/wp-content/uploads/karyfavo.pdf

https://www.riobrasilword.com/2023/01/01/download-photoshop-version-8-0-full-for-free-verified/

https://stromata.co/wp-content/uploads/2023/01/glyngem.pdf

http://www.midax.it/registrazione-utenti/

https://accordwomen.com/wp-content/uploads/2023/01/yudialm.pdf

https://www.pedomanindonesia.com/advert/download-adobe-photoshop-cs3-lifetime-activation-code-license-key-full-2022/

https://hyenanewsbreak.com/photoshop-2022-free-license-key-activator-2022/

 $\frac{https://elysone.com/wp-content/uploads/2023/01/Download-free-Adobe-Photoshop-2022-Version-234}{1-License-Key-Full-2023.pdf}$ 

https://getfluencyonline.com/wp-content/uploads/2023/01/vacverr.pdf

https://lilswanbaby.com/wp-content/uploads/2023/01/chanat.pdf

 $\frac{https://istud.in/wp-content/uploads/2023/01/Photoshop-80-Free-Download-With-Crack-FREE.pdf}{http://mysleepanddreams.com/wp-content/uploads/2023/01/Photoshop-CC-2015-Version-17-CRACK-Licence-Key-64-Bits-2023.pdf}$ 

 $\frac{https://lacasagroups.com/wp-content/uploads/2023/01/Photoshop-CS3-Full-Version-Crack-64-Bits-Latest-2022.pdf}{}$ 

https://katrinsteck.de/wp-content/uploads/nanefin.pdf

https://geezi.com/advert/photoshop-download-free-english-repack/

 $\frac{https://thepeak.gr/adobe-photoshop-2021-version-22-4-1-download-free-keygen-for-lifetime-lifetime-activation-code-win-mac-x32-64-new-2022/$ 

 $\underline{https://www.siriusarchitects.com/advert/adobe-photoshop-exe-file-download-for-windows-10-hot/adobe-photoshop-exe-file-download-for-windows-10-hot/adobe-photoshop-exe-file-download-for-win$ 

https://whichpowertool.com/photoshop-editing-software-download-for-pc-top/

https://koenigthailand.com/wp-content/uploads/2023/01/Download-Photoshop-EXpress-Product-Key-Full-3264bit-2023.pdf

https://dutasports.com/wp-content/uploads/2023/01/mcclawr.pdf

https://www.mrfoodis.de/wp-content/uploads/2023/01/Photoshop-Cc-Download-App-FREE.pdf http://gamedevcontests.com/2023/01/01/adobe-photoshop-cc-with-key-with-serial-key-64-bits-2022/

 $\underline{https://socialmedyam.com/wp\text{-}content/uploads/2023/01/Adobe\_Photoshop\_Freeware\_Download\_BES}$ 

T.pdf

 $\underline{https://earthocean and air travel.com/2023/01/01/photoshop-legacy-patterns-download-exclusive/download-exclusive/download-e$ 

 $\underline{https://instafede.com/wp-content/uploads/2023/01/Cs6-Photoshop-Download-Free-Full-Version-REPA}\\ \underline{CK.pdf}$ 

http://www.4aquan.com/wp-content/uploads/2023/01/alfalee.pdf

https://reachh.health/download-photoshop-cc-2014-cracked-with-key-2022/

https://canpatlar.com/wp-content/uploads/2023/01/esbusigm.pdf

https://amtothepm.com/wp-content/uploads/2023/01/Photoshop 2021 Version 2243 With Serial Ke

Adobe Photoshop is used by a lot of creative users including designers, artists, photographers, illustrators, graphic and web designers for their specific professional uses. If you want to design images for your personal or professional portfolio, or create videos and other multimedia electronic content, you will find Adobe Photoshop your best friend. It is a very advanced photo editing tool. Adobe has come up with a responsive, powerful editing tool, Photoshop, to improve upon pre-existing features. This was a response to its existing customers, with more users than ever. The application was previously called Photoshop Elements and now it is simply called Photoshop. The above features mean that a user is capable of editing both digital and analog images, as it contains both analog and digital modes, similar as the latest designs for smartphones, Laptops, along with other devices. Moreover, not only does it have a versatile array of editing tools, but it is also capable of image retouching, retouching effects, and much more. Adobe Photoshop software is based on the concepts of layers-which is very important for an image editing software-and its effect can be changed in just one stroke. It is not only limited to retouching and editing, but it is also used to create professionally designed websites. Adobe PhotoShop provides the best way for users to edit, capture, and combine multiple individual images to create one cross-media image. It is a brand that has some of the trends which are used in the field of web and technology.